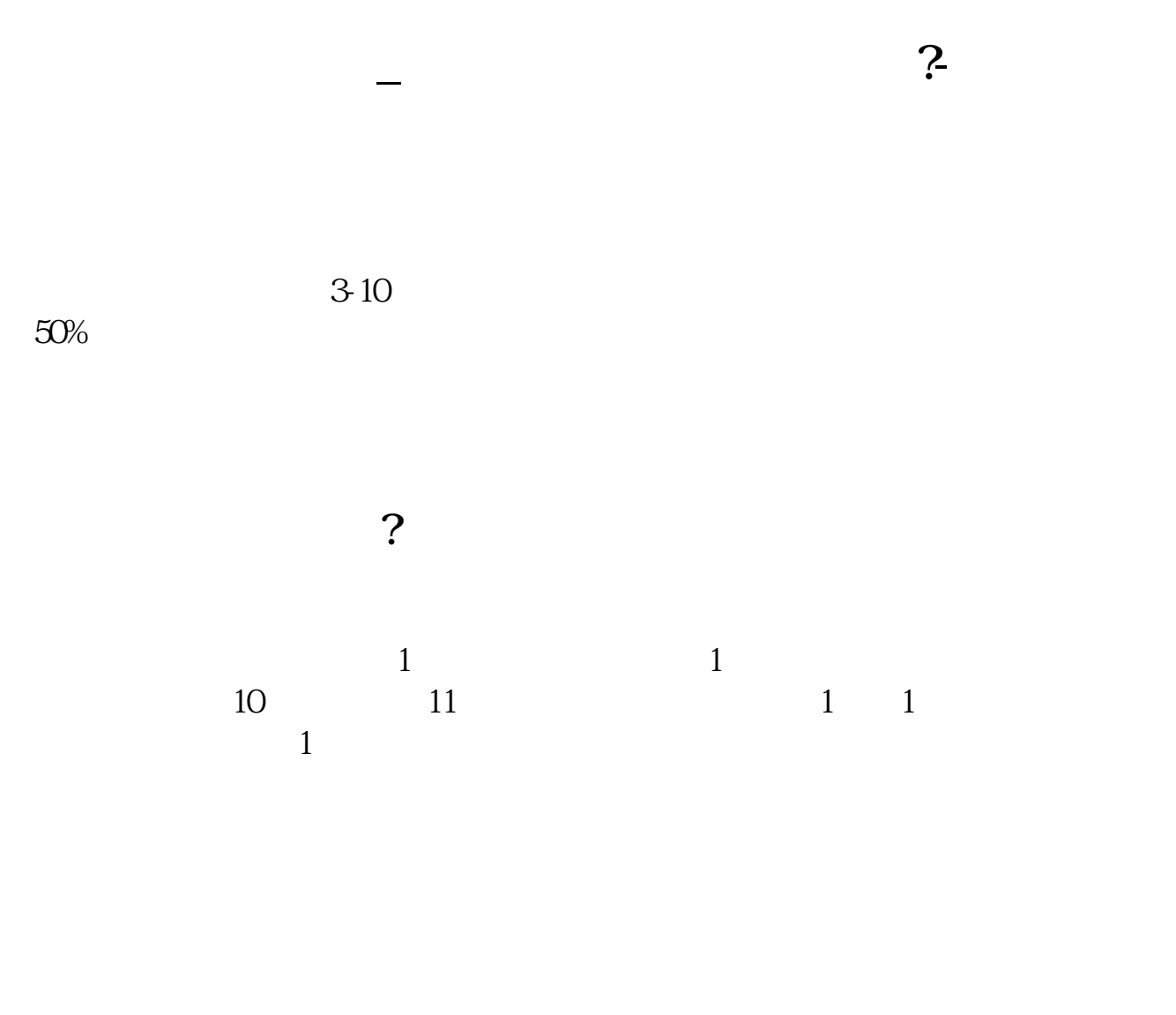

 $\alpha$ 2021

 $50$ 

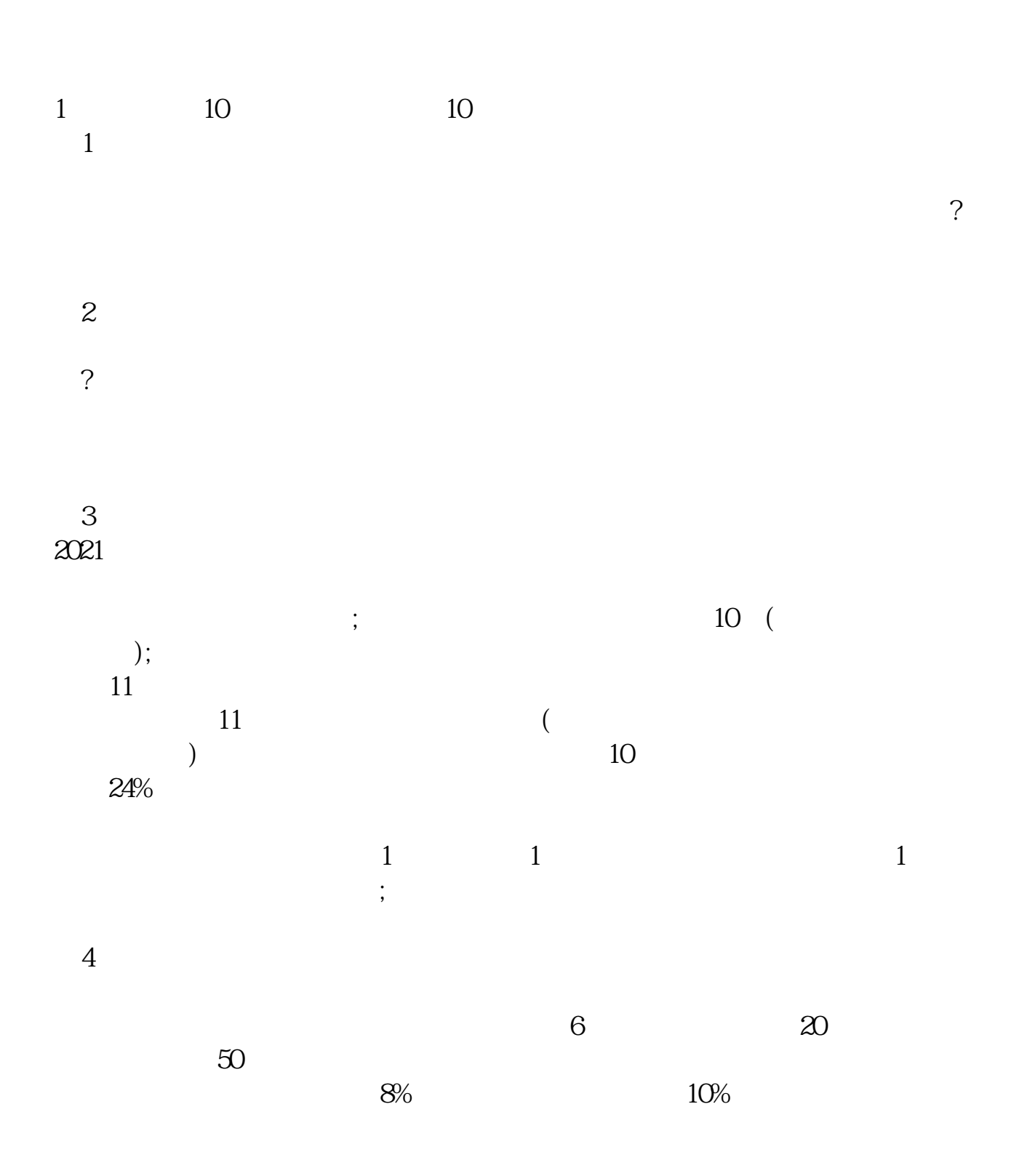

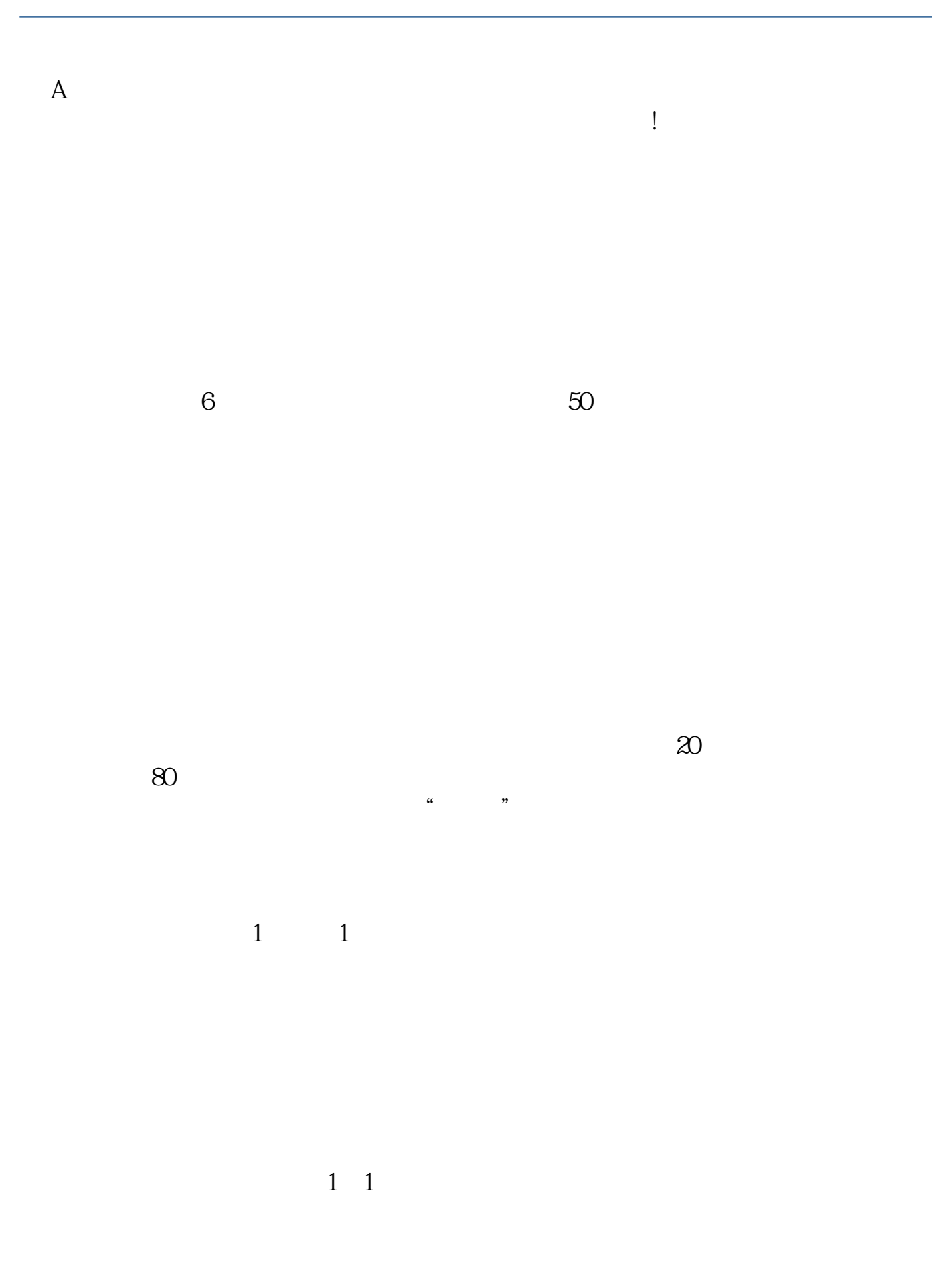

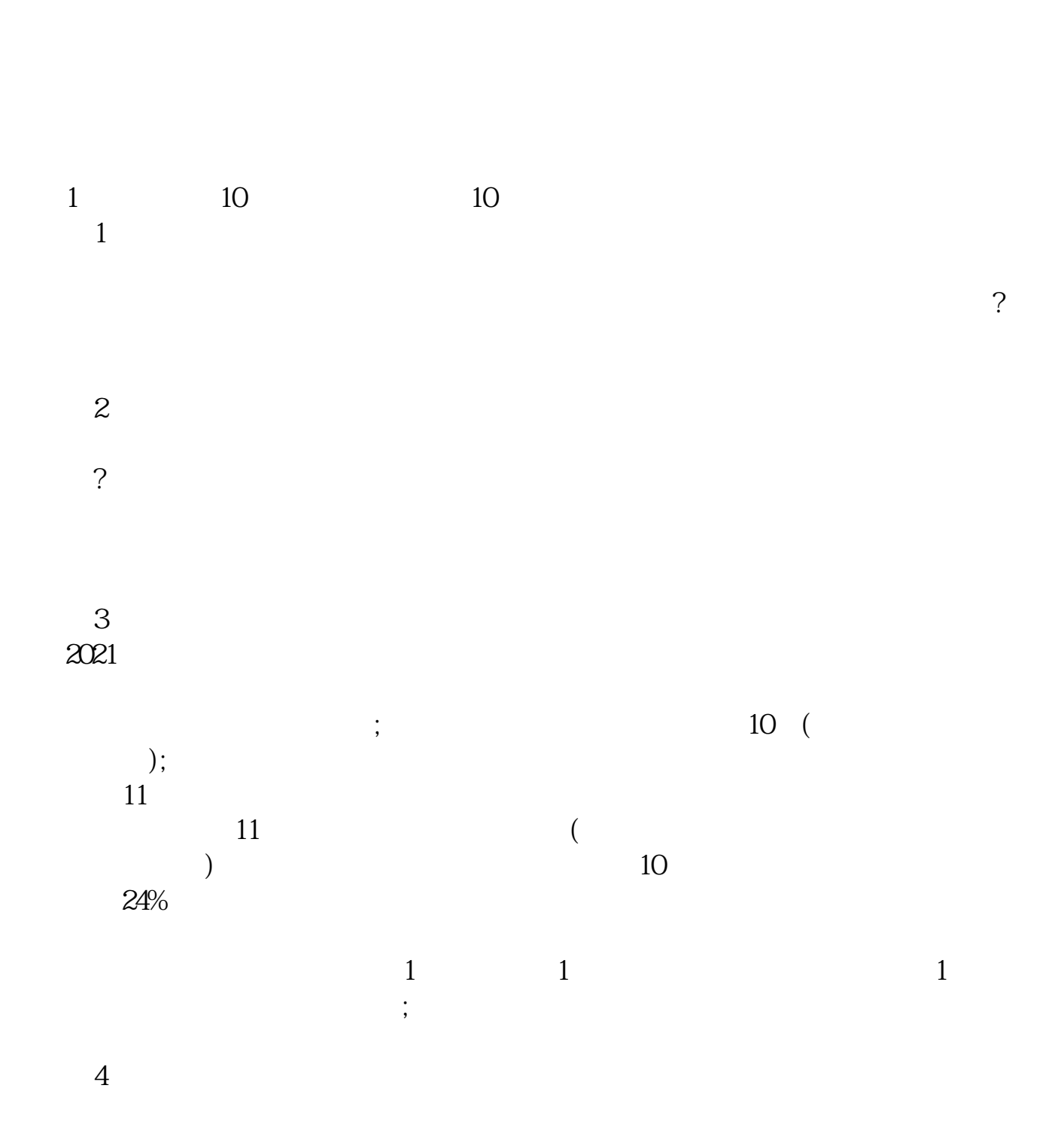

 $1:1$ 

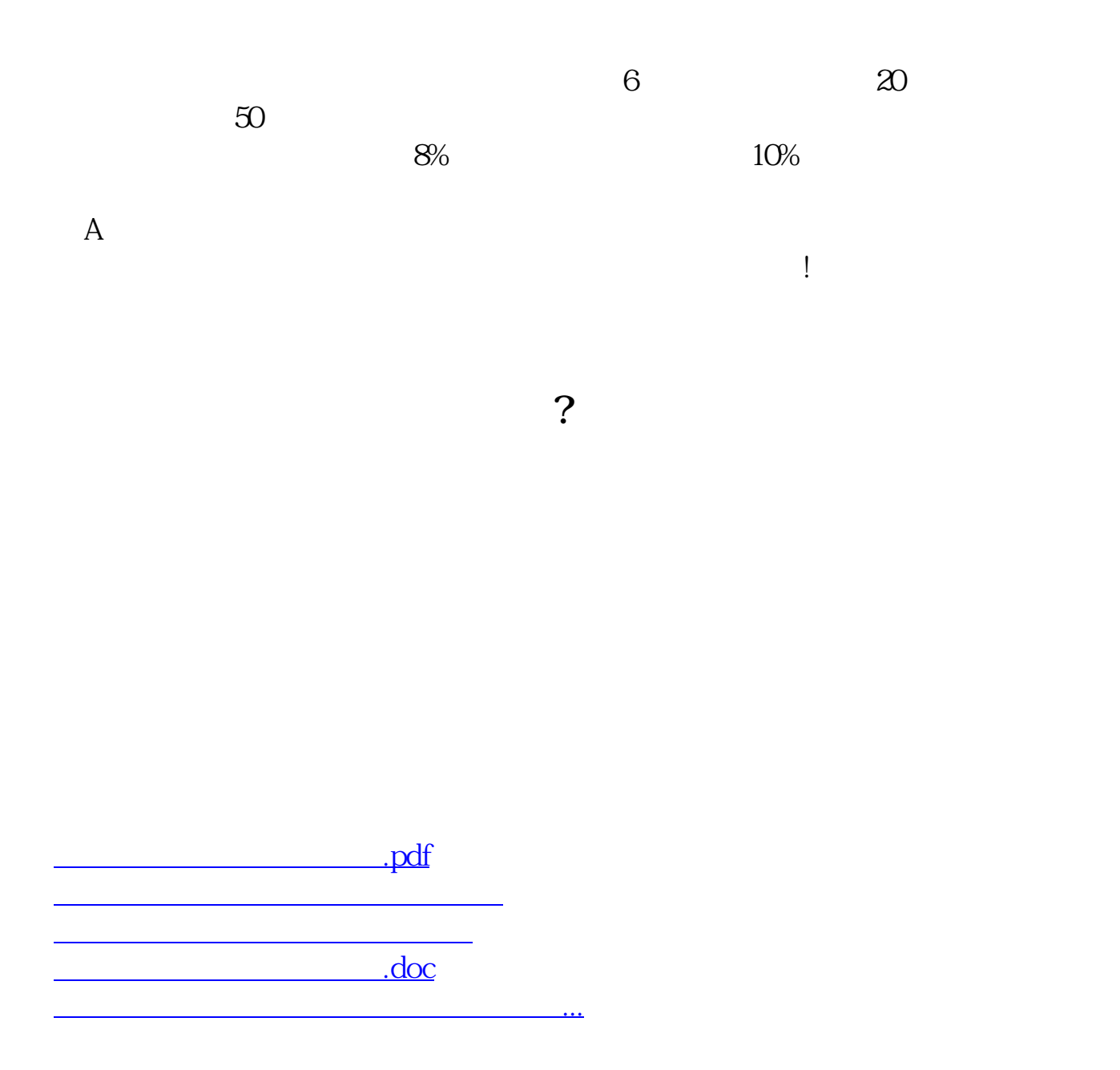

<https://www.gupiaozhishiba.com/chapter/4187501.html>